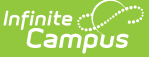

## **Synchronizing Point of Sale Data**

Last Modified on 10/21/2024 8:21 am CDT

## Tool Search: Terminals

POS data communication is asynchronous: when terminals are plugged into the network, data transfer is instantaneous. If terminals are not connected to the network, messages are stored in a queue until they can be sent. You can identify whether the Campus POS application is online or offline by looking at the icon in the lower-left corner of the screen on the terminal or by looking at the Campus UI. See the Terminal [Messaging](http://kb.infinitecampus.com/#SynchronizingPointofSaleData-TerminalMessagingIndicators) Indicator section in this article for more information.

The status of data messaging between Campus and the terminals of a school and/or district may be verified in the [Terminals](https://kb.infinitecampus.com/help/terminals) tool. For proper messaging from the terminal to Campus, the Active checkbox must be marked within the Campus application, and the terminal must be actively connected to the network (indicated by a green dot next to the terminal name).

Terminals should not be loaded until the configuration steps listed in the Terminal Configuration Steps article are complete.

A terminal should NOT be made active (i.e., the Active checkbox should not be marked) until it is ready to receive/load student data from the Campus application. The Active checkbox will be automatically marked when a POS Data Reload is requested from the terminal.

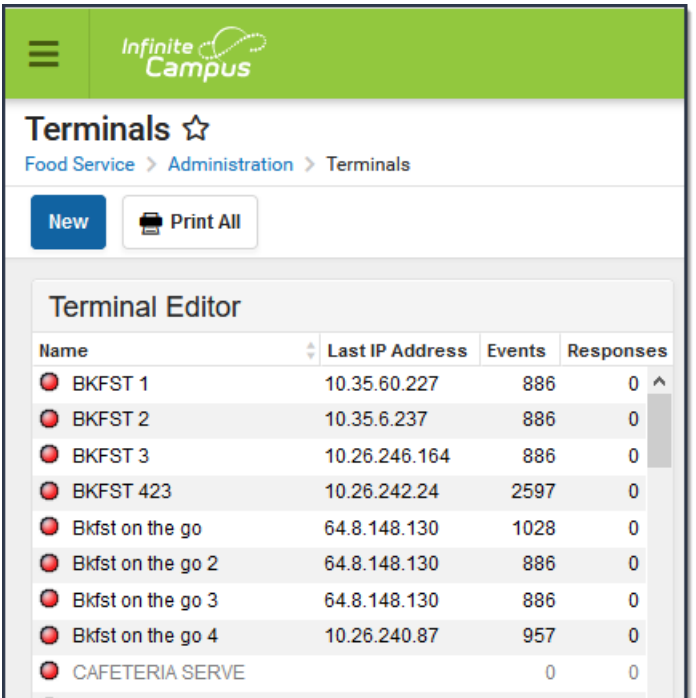

## **Terminal Messaging Indicators**

Use the following areas to determine whether the POS terminals are communicating with Campus.

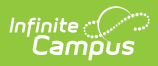

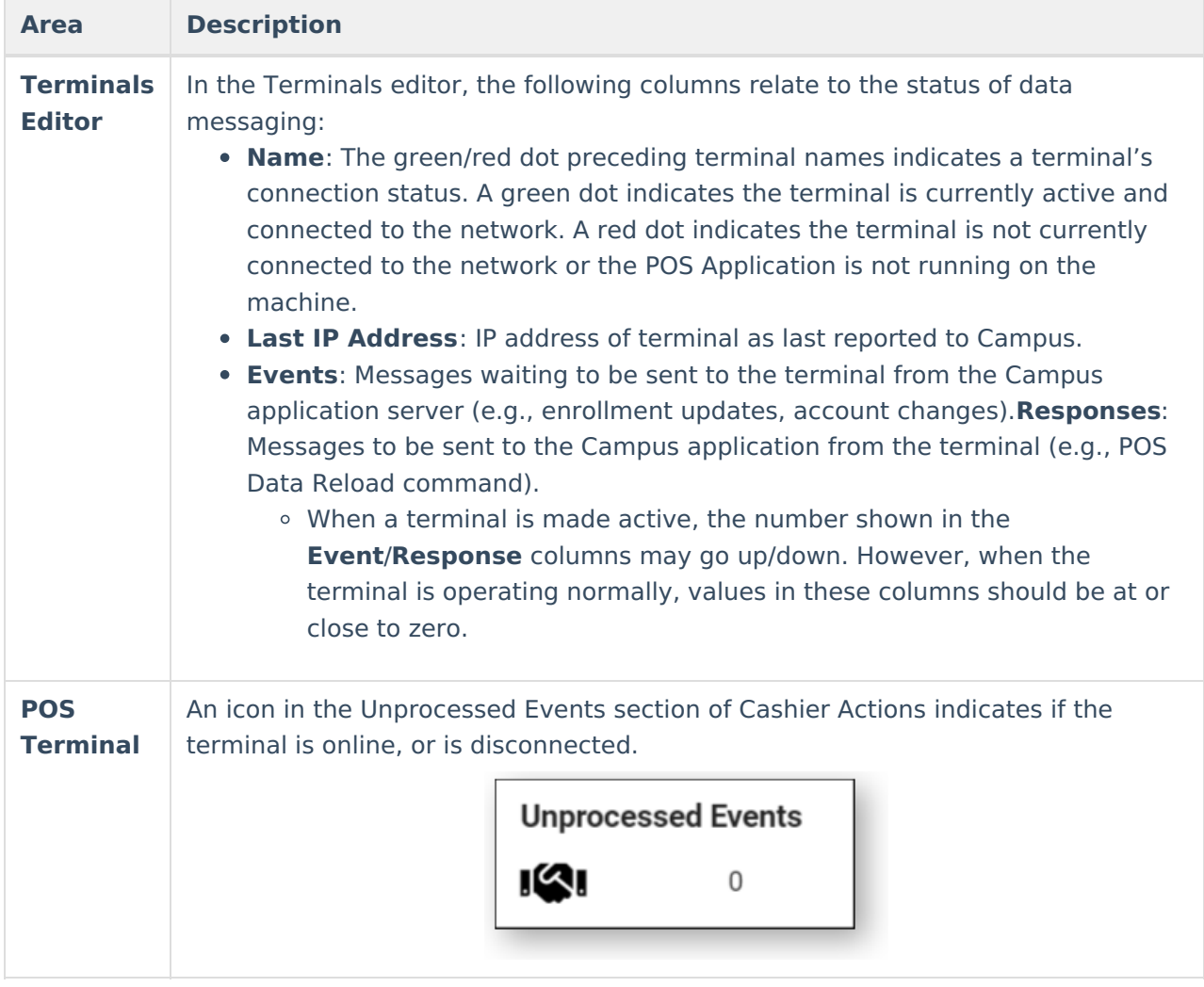